# **Corso di formazione on-demand di preparazione all'esame per**

# **..BIM Specialist - architettura..**

# *Caratteristiche del Corso*

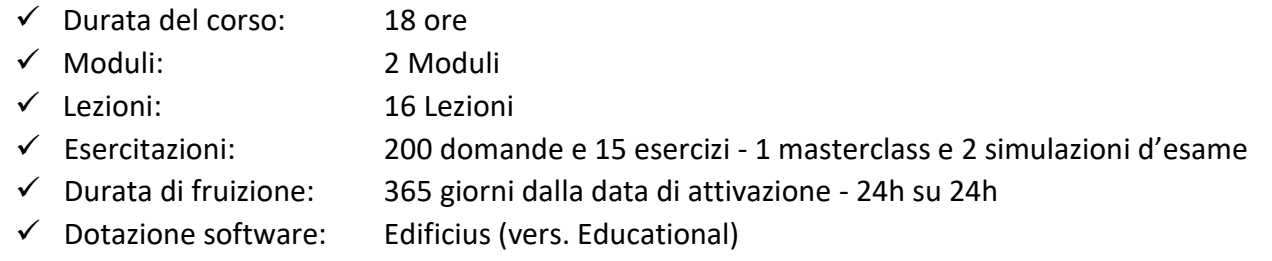

## *Modulo 1: Metodologia BIM*

#### ➢ **Lezione 1 - Introduzione al BIM**

- Perché nasce il BIM
- Transizione al BIM
- Ambiti di applicazione del BIM
- Adozione del BIM in Italia

#### ➢ **Lezione 2 - Gestione del ciclo di vita di un'opera in BIM**

- Il ciclo di vita di un'opera nel settore AEC
- Integrazione tra BIM e Project Management

#### ➢ **Lezione 3 - La gestione di una commessa in BIM**

- Flussi di commessa BIM
- Deliverable gestionali di commessa BIM
- Ambiente di condivisione dati
- Criteri di sicurezza dei dati

#### ➢ **Lezione 4 - Scambiare informazioni in BIM**

- Veicoli di scambio informativo
- Usi, attributi e metadati

#### ➢ **Lezione 5 - Livello di sviluppo delle informazioni**

- Livello di approfondimento LOD
- LOD per oggetti della disciplina Architettura
- LOD per oggetti della disciplina MEP
- LOD per oggetti della disciplina Strutture

▪ Livello di fabbisogno informativo LOIN

#### ➢ **Lezione 6 - Qualità e responsabili nella gestione dei processi BIM**

- Verifiche di qualità per prodotti e processi BIM
- Figure professionali del mondo BIM
- Le competenze del BIM Specialist

#### ➢ **Lezione 7 - OpenBIM come sistema di gestione dell'opera**

- buildingSMART International attività e vision
- Standard per la comunicazione OpenBIM
- Gli standard IFC, MVD e BCF
- IFC, Pset e Qto per produrre dati interoperabili

#### ➢ **App. 1 - Masterclass: la produzione di un oggetto informativo secondo lo standard IFC**

- ➢ **App. 2 - Test di verifica dell'apprendimento: quattro serie di test di verifica**
- ➢ **App. 3 - Simulazione d'esame**

# *Modulo 2: Progettazione architettonica BIM e rendering con Edificius*

#### ➢ **Lezione 1**

- Presentazione Edificius
- Interfaccia grafica Edificius
- Entità di modellazione Parte I
- Le stratigrafie
- Entità di modellazione Parte II
- ➢ **Lezione 2**
	- 2.1 Entità di modellazione Parte III
	- 2.2 Entità di modellazione Parte IV

#### ➢ **Lezione 3**

- Entità di modellazione Parte V
- Entità di modellazione Parte VI
- Entità di modellazione Parte VII

#### ➢ **Lezione 4**

- Proprietà
- Entità di modellazione Parte VIII
- Entità di modellazione Parte IX
- Entità di modellazione Parte X

#### ➢ **Lezione 5**

- Entità di modellazione Parte XI
- Entità di modellazione Parte XII
- Editor Ringhiere
- ➢ **Lezione 6**
- Il Terreno Parte I
- Il Terreno Parte II

#### ➢ **Lezione 7**

- Le Tavole Grafiche Parte I
- Le Tavole Grafiche Parte I
- Le Tavole Grafiche Parte I
- Gialli e Rossi

# ➢ **Lezione 8**

- Render Statico
- Real time Rendering
- **■** Il Fotoinserimento
- Edificius-SketchUp

## ➢ **Lezione 9**

- Edificius-PriMus
- 4D Gantt
- Edificius-EdiLus